## அரசுத் தேர்வுகள் இயக்ககம், சென்னை -600 006 <u>மேல்நிலை இரண்டாம் ஆண்டு பொதுத் தேர்வு - மே 2022</u>

கணினி அறிவியல் – விடைக்குறிப்புகள்

## குறிப்பு : 1. நீலம் அல்லது கருப்பு மையினால் எழுதப்பட்டுள்ள விடைகள் மட்டுமே மதிப்பீடு செய்யப்பட வேண்டும்.

2. பகுதி — 1 ல் கொடுக்கப்பட்டுள்ள நான்கு விடைகளில் மிகவும் ஏற்புடைய விடையினை தேர்ந்தெடுத்து குறியீட்டுடன் விடையினையும் சேர்த்து எழுதப்பட்டிருக்க வேண்டும்.

3. விடை குறியீடு அல்லது விடை ஆகியவற்றில் ஏதேனும் ஒன்று தவறாக இருப்பின் அதற்கு பூஜ்ஜியம் மதிப்பெண் மட்டுமே வழங்க வேண்டும்.

பகுதி –l

மொத்த மதிப்பெண்: 70

அனைத்து வி**னா**க்களுக்**கு**ம் விடையளிக்கவும்.

 $15 X 1 = 15$ 

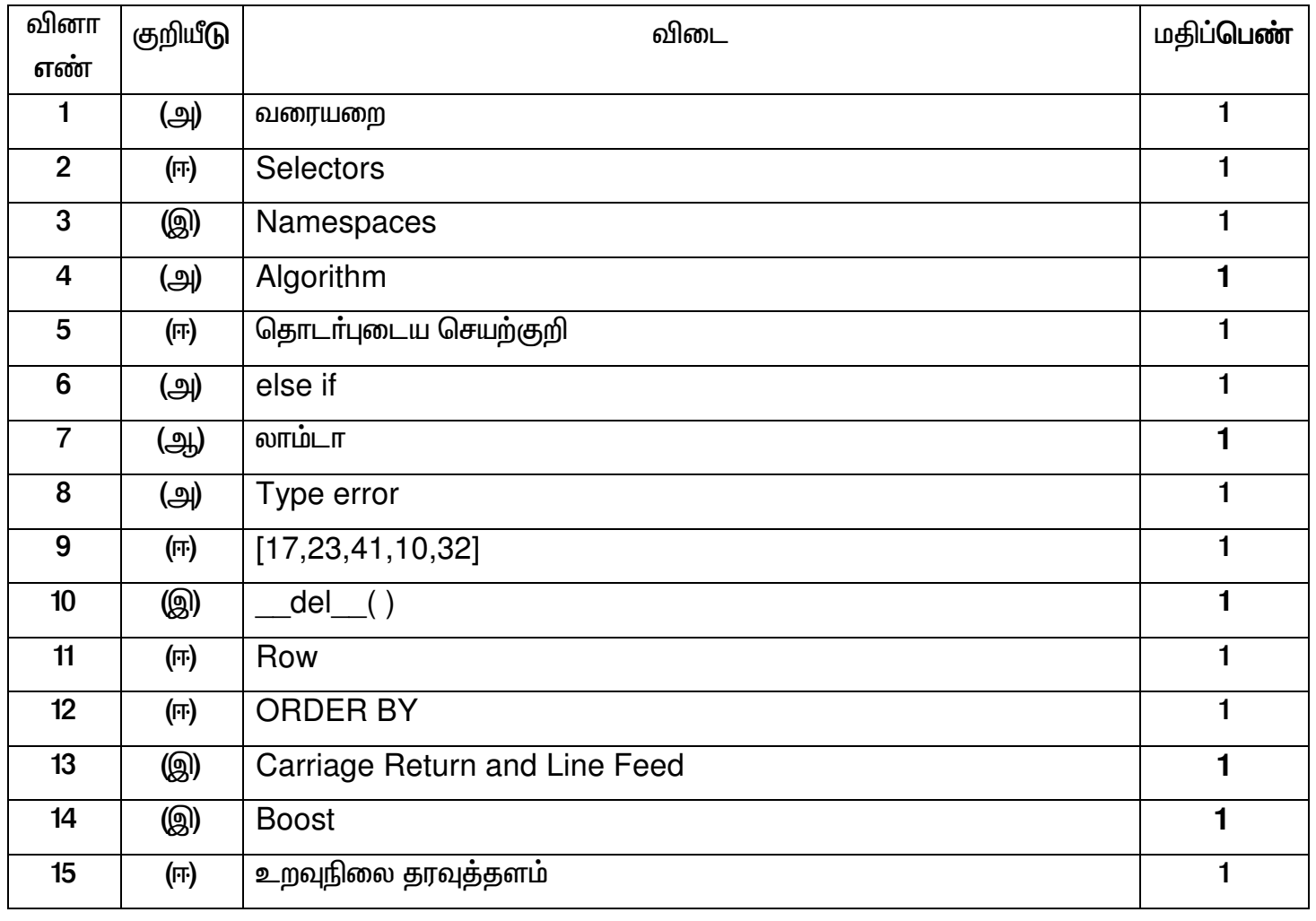

எவையேனும் ஆறு வி<mark>னா</mark>க்களுக்<mark>கு</mark> விடையளிக்கவும் . வினா எண் 2**4 - க்**கு கட்டாயமாக வி**டை**யளி**க்**கவும்.

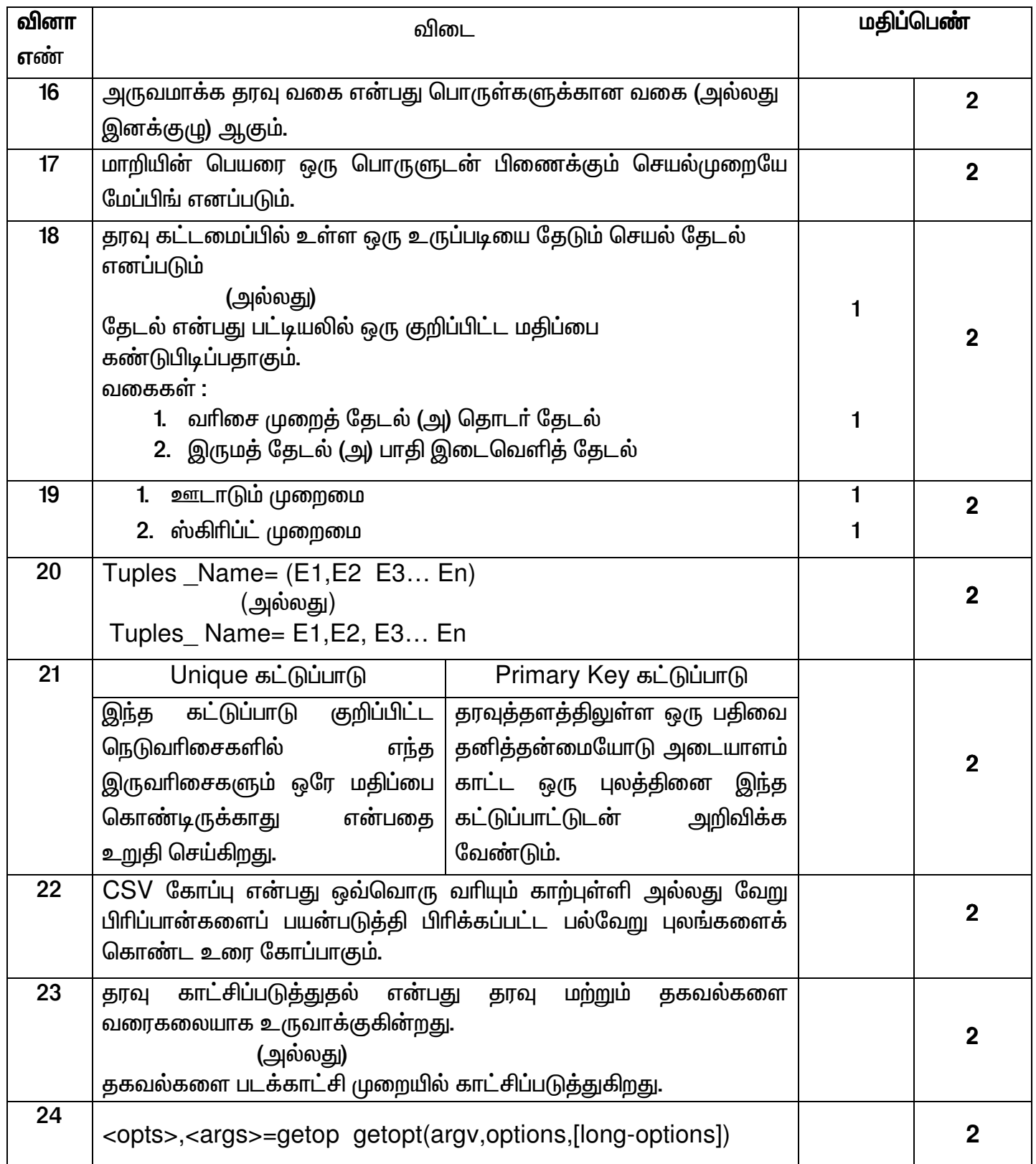

எவையேனும் ஆறு வினாக்களுக்கு விடையளிக்கவும் வினா எண் 33 - க்கு கட்டாயமாக வி**டை**யளி**க்**கவும்.

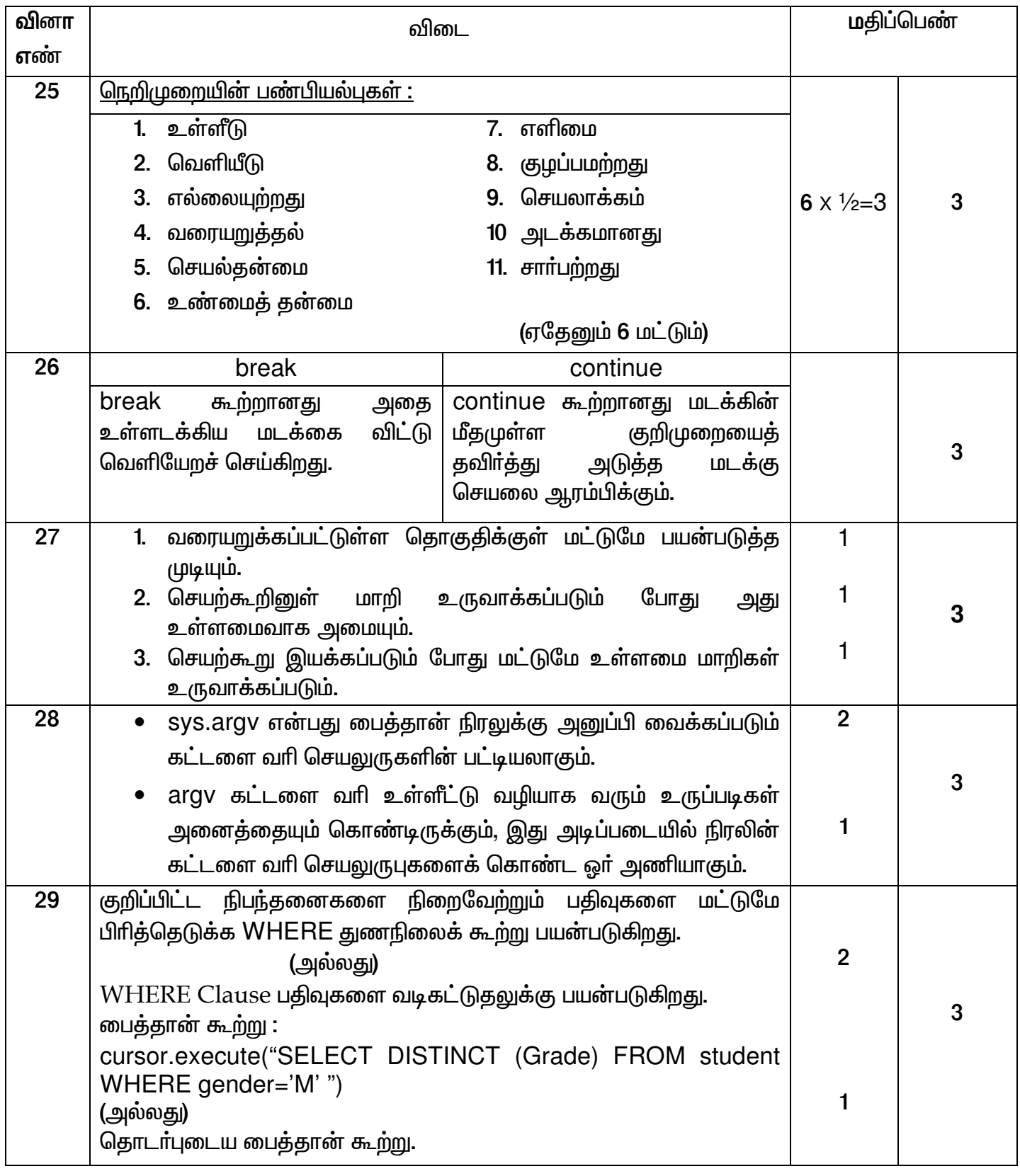

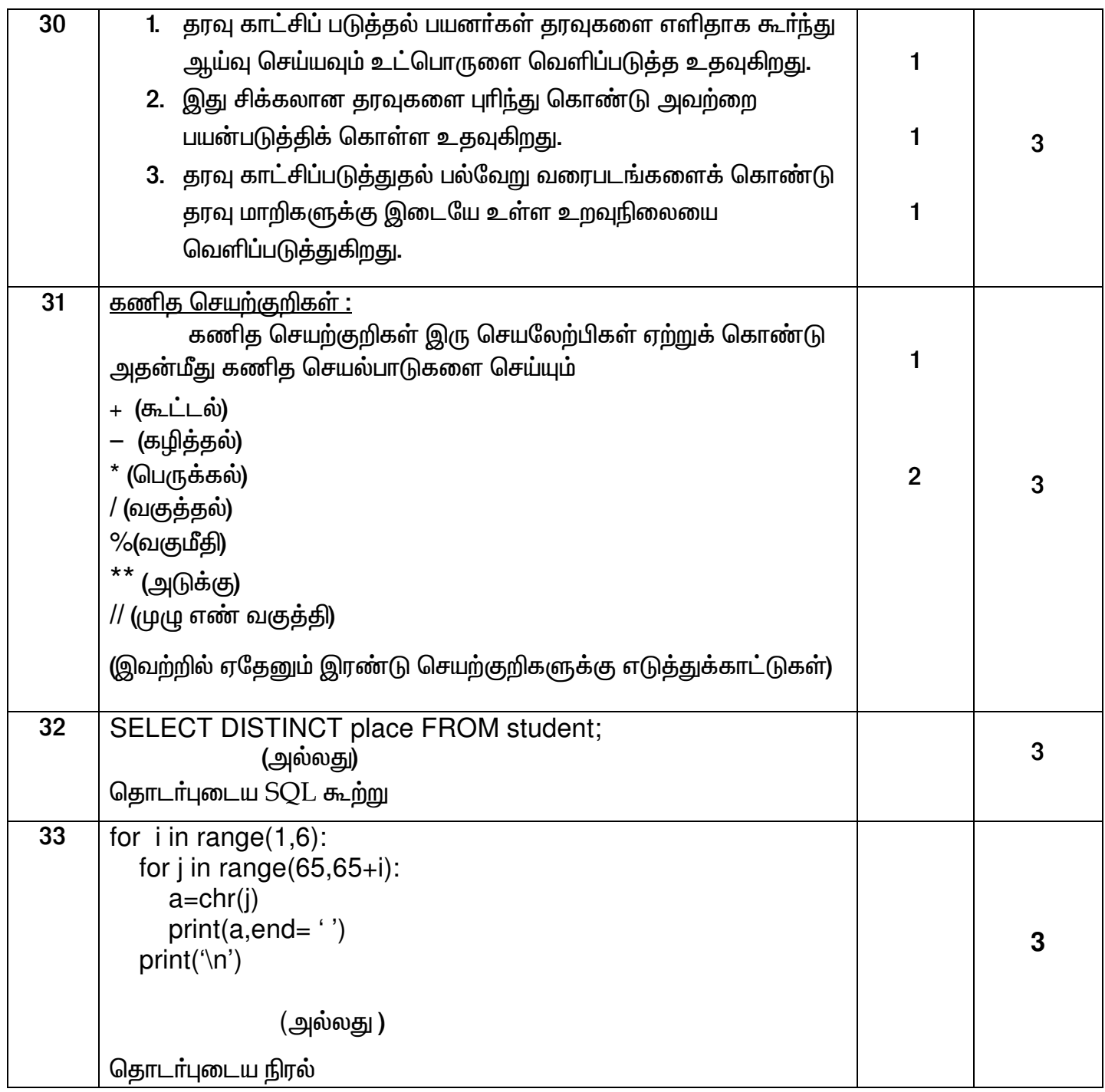

## பகுதி **- IV**

அனைத்து வி**னா**க்களுக்**கு**ம் விடையளிக்கவும்.

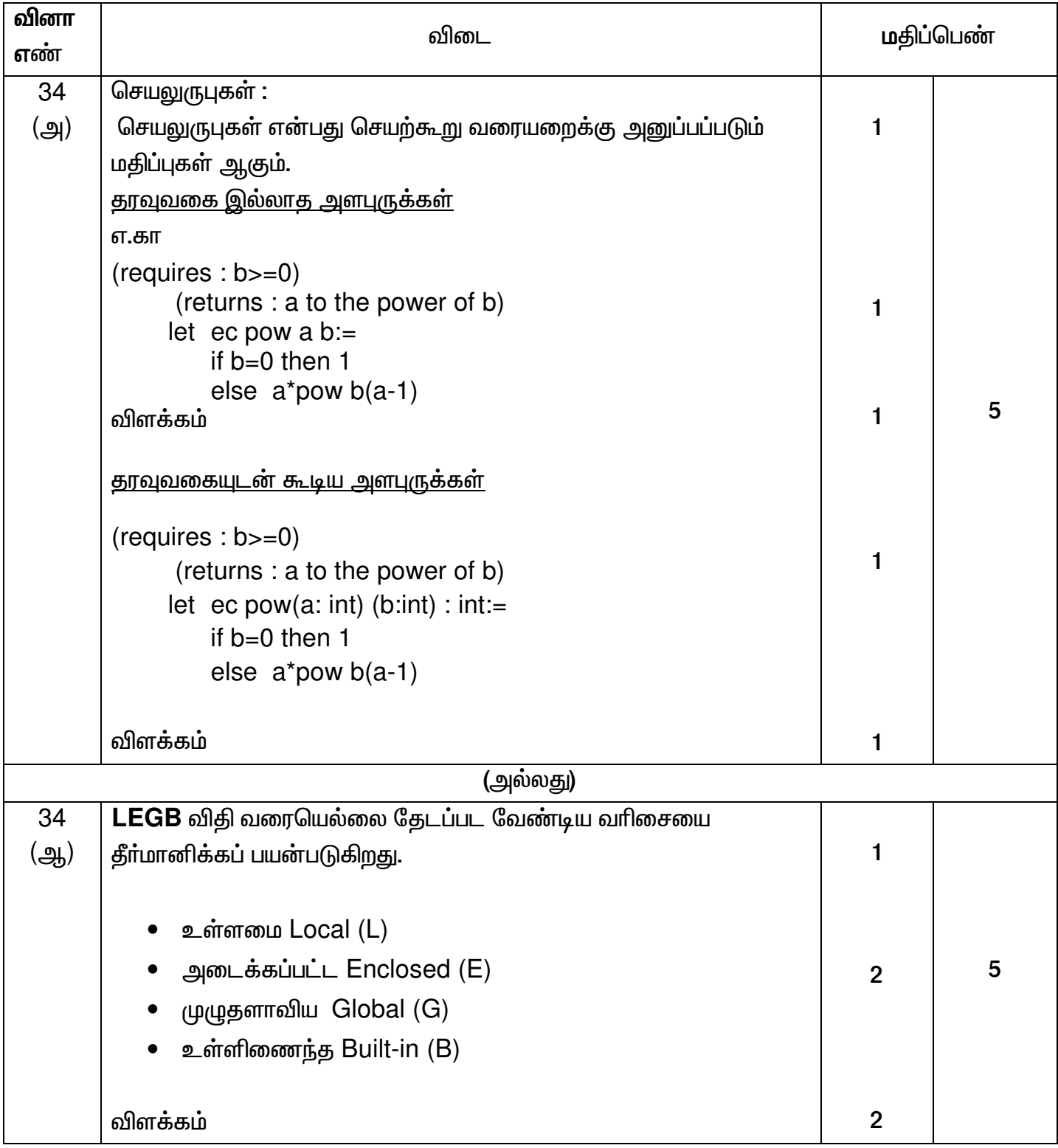

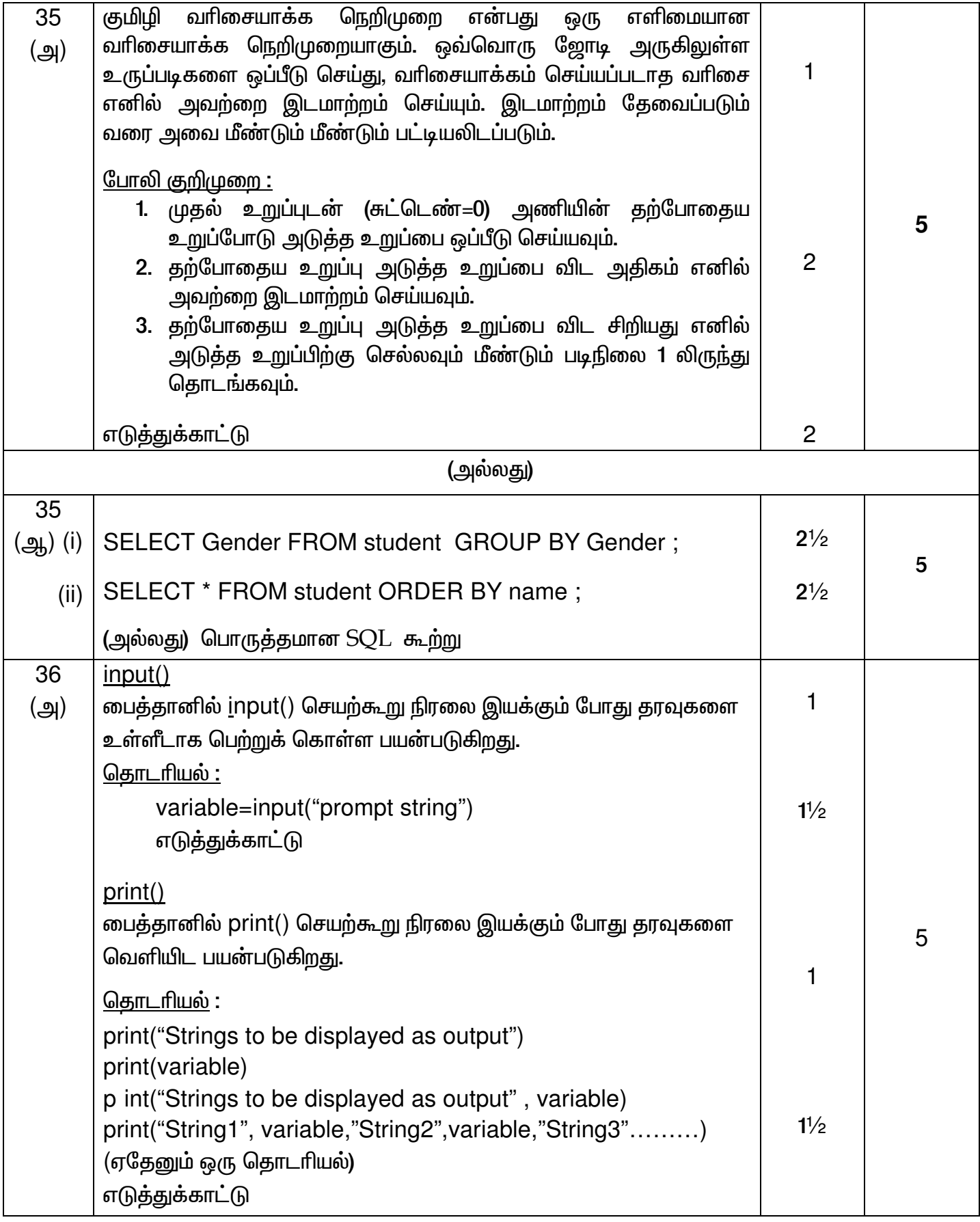

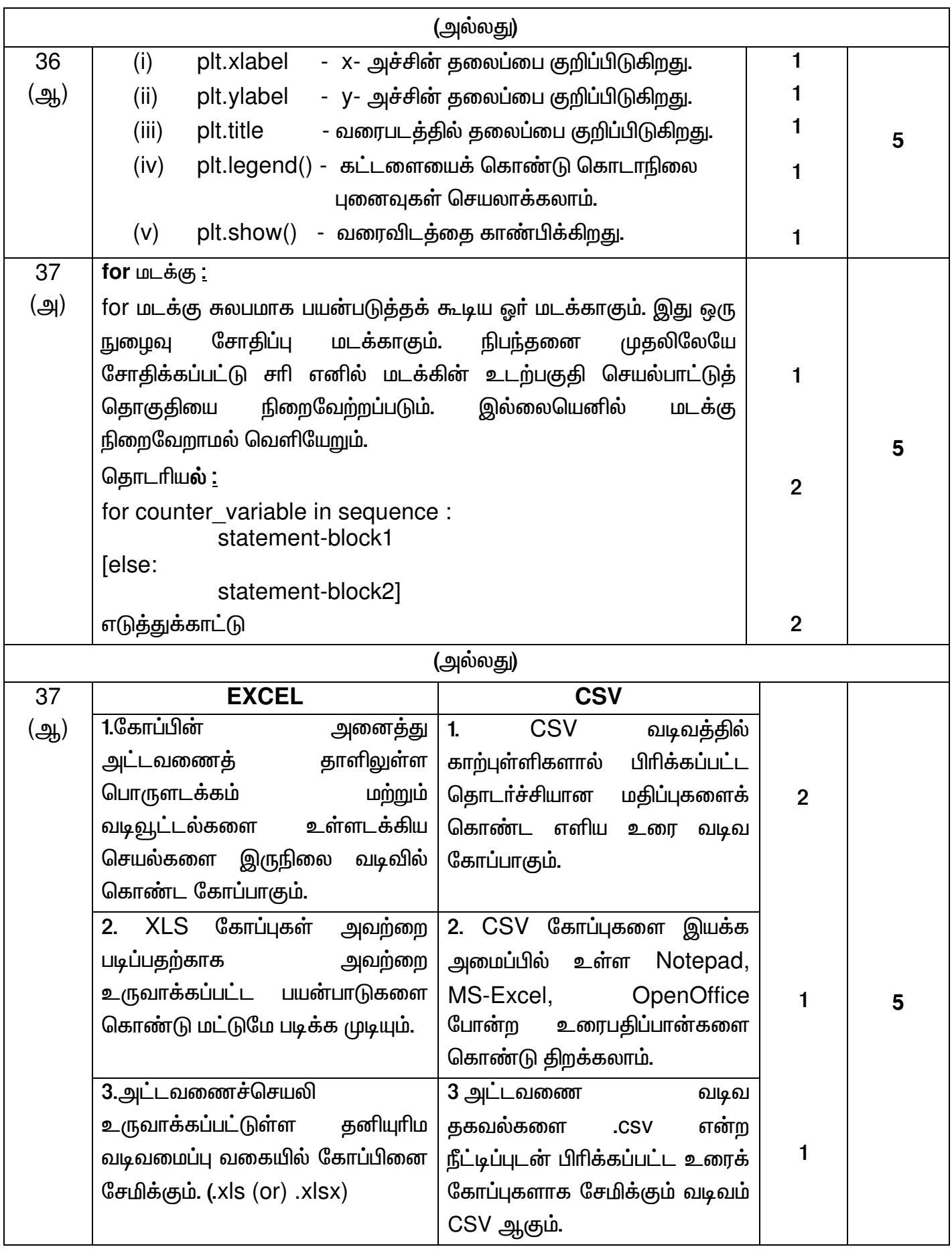

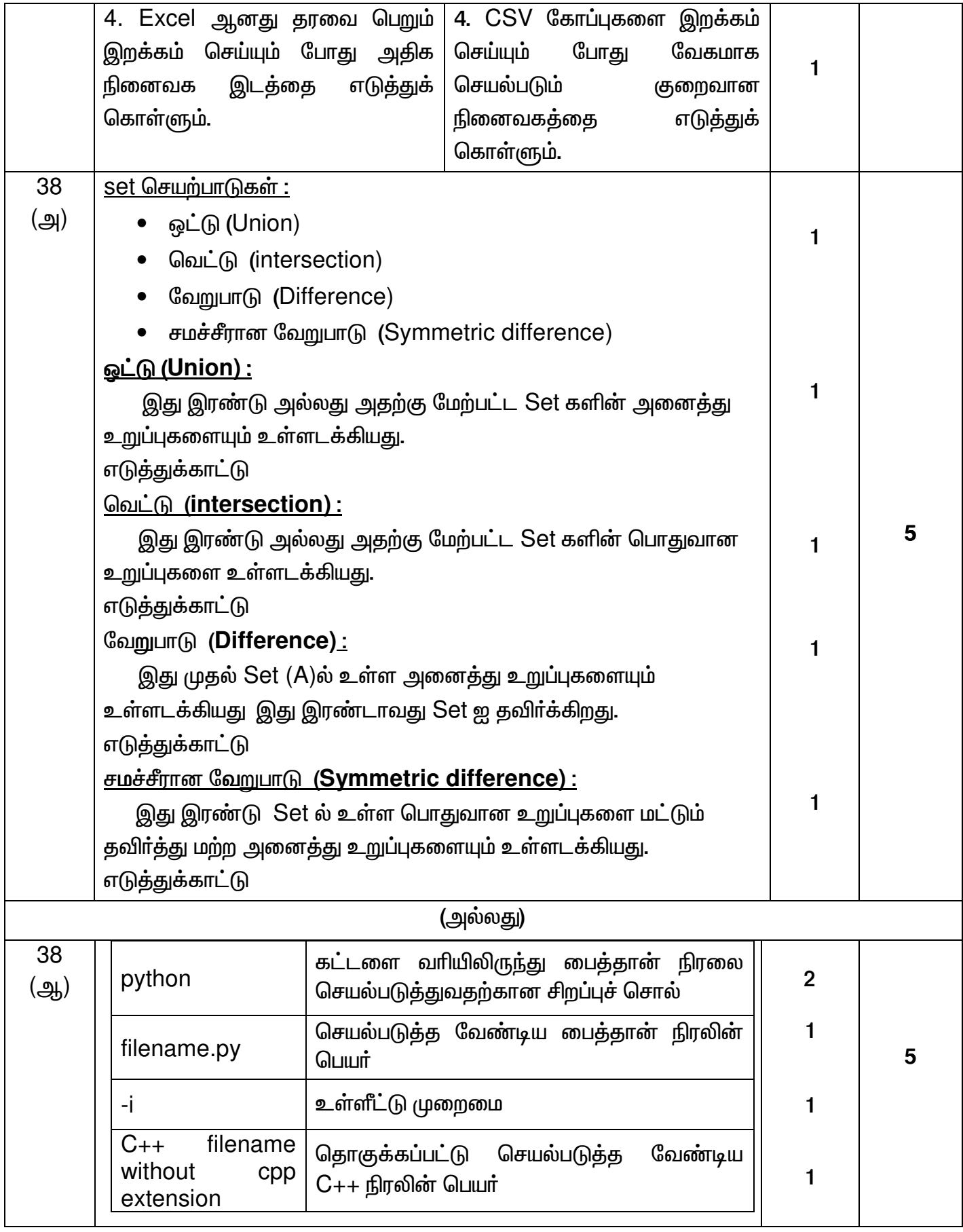